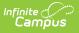

## School Attending Children Extract (Massachusetts)

Last Modified on 10/21/2024 8:20 am CDT

Report Logic | Generating the Extract | Extract Layout

#### Tool Search: Extracts

The Massachusetts School Attending Children Extract reports counts of students based on the type of school they are attending on the Effective Date entered.

| Extracts ☆                                                                                                    |                                                                                                    | Reporting > MA State Reporting > Extracts |
|----------------------------------------------------------------------------------------------------|----------------------------------------------------------------------------------------------------|-------------------------------------------|
| A State Extracts                                                                                                    |                                                                                                    |                                           |
| This tool extracts information for MA state extracts. Choose the State Forn<br>choose one of the testing/debugging formats. | nat to get the file in the state defined file format, or                                                                                                    |                                           |
| Extract Options Extract Type School Attending Children Extract   Effective Date 06/10/2024                                  | Select Calendars Which calendar(s) would you like to include in the report?                                                                                                    |                                           |
| Date Converte (CSV) v                                                                                                    | Iist by year  23-24 23-24 ANGELO ELEMENTARY SCHO 23-24 ARNORE ELEMENTARY SCHO 23-24 ASHFELD MIDDLE SCHOOL 23-24 BARRETT RUSSELL EARLY CI 23-24 BROCKTON HIGH SCHOOL 23-24 BROCKTON HIGH SCHOOL 23-24 BROCKTON VIRTUAL LEARNIN 23-24 BROCKTON VIRTUAL LEARNIN 23-24 BROCKTON VIRTUAL LEARNIN 23-24 BROCKTON VIRTUAL LEARNIN 23-24 DOWNEY ELEMENTARY SCHC 23-24 DOWNEY ELEMENTARY SCHC |                                           |
| Seb                                                                                                    | 23-24 DVS, DSS, NCARCERATED<br>23-24 EAST MIDLE SCHOOL<br>23-24 EDGAR B DAVIS                                                                                                    |                                           |

# **Report Logic**

The following report logic determines the data included in this extract:

- Only primary enrollments active on the Effective Date will report.
- Students marked as State Exclude or No Show will not be included in the extract.
- Grade Levels and Calendar marked as State Exclude ARE included.
- Students will only be included in the report if both the Resident Town and Attending School Type are populated.
- Records are sorted by Resident Town then grouped by Grade Level.

### **Generating the Extract**

- 1. Select School Attending Children Extract as the Extract Type.
- 2. Enter an **Effective Date** in *mmddyyyy* format or by clicking the calendar icon and selecting a date. The extract will generate based on that date. This field will default to the current date.
- 3. Select the **Format** in which the extract should generate. Select *State Format (CSV)* for state submission or *HTML, XML,* or *PDF* for data review and verification.
- 4. Select an Ad hoc Filter to limit records reported.

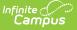

- 5. Indicate which **Calendar(s)** should be included in the report.
- 6. Click **Generate Extract** to view the report in the selected format or **Submit to Batch** to schedule when the report will generate.

Users have the option of submitting a SIMS report request to the batch queue by clicking Submit to Batch instead of Generate Extract. This process allows larger reports to generate in the background, without disrupting the use of Campus. For more information about submitting a report to the batch queue, see the Batch Queue article.

|   | Α        | В  | С | D  | E | F | G | Н | I | J |
|---|----------|----|---|----|---|---|---|---|---|---|
| 1 | Brockton | 44 | 1 | 8  | 0 | 0 | 0 | 0 | 0 | 0 |
| 2 | Brockton | 44 | 2 | 13 | 0 | 0 | 0 | 0 | 0 | 0 |
| 3 | Brockton | 44 | 3 | 21 | 0 | 0 | 0 | 0 | 0 | 0 |
| 4 | Brockton | 44 | 4 | 16 | 0 | 0 | 0 | 0 | 0 | 0 |
| 5 | Brockton | 44 | 5 | 15 | 0 | 0 | 0 | 0 | 0 | 0 |
| 6 | Canton   | 50 | 1 | 1  | 0 | 0 | 0 | 0 | 0 | 0 |

School Attending Children - State Format (CSV)

| MA School-Attending Children Report Records:6 |                  |            |                   |                         |  |  |  |  |
|-----------------------------------------------|------------------|------------|-------------------|-------------------------|--|--|--|--|
| ResidentTown                                  | ResidentTownCode | gradeLevel | LocalPublicSchool | AcademicRegionalSchools |  |  |  |  |
| Brockton                                      | 044              | 01         | 8                 | 0                       |  |  |  |  |
| Brockton                                      | 044              | 02         | 13                | 0                       |  |  |  |  |
| Brockton                                      | 044              | 03         | 21                | 0                       |  |  |  |  |
| Brockton                                      | 044              | 04         | 16                | 0                       |  |  |  |  |
| Brockton                                      | 044              | 05         | 15                | 0                       |  |  |  |  |
| Canton                                        | 050              | 01         | 1                 | 0                       |  |  |  |  |

School Attending Children - HTML Format

#### <Extract>

- <MAReports name="MA School-Attending Children Report">
  - <record ResidentTown="Brockton" ResidentTownCode="044" gradeLevel="01"
    LocalPublicSchool="8" AcademicRegionalSchools="0" VocationalTechnicalRegionalSchools="0"
    Collaboratives="0" CharterSchools="0" OutOfDistrictPublicSchools="0" HomeSchooled="0"
    InStatePrivateAndParochialSchools="0" OutOfStatePrivateAndParochialSchools="0"
    TotalFullTimeResidentStudents="8" />
  - <record ResidentTown="Brockton" ResidentTownCode="044" gradeLevel="02" LocalPublicSchool="13" AcademicRegionalSchools="0" VocationalTechnicalRegionalSchools="0" Collaboratives="0" CharterSchools="0" OutOfDistrictPublicSchools="0" HomeSchooled="0" InStatePrivateAndParochialSchools="0" OutOfStatePrivateAndParochialSchools="0" TotalFullTimeResidentStudents="13" />

School Attending Children - XML Format

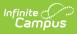

|             |                | PUBLIC               | PUBLIC                       | PUBLIC                                   | PUBLIC         | PUBLIC          | PUBLIC                           |
|-------------|----------------|----------------------|------------------------------|------------------------------------------|----------------|-----------------|----------------------------------|
|             |                | Column 1             | Column 2                     | Column 3                                 | Column 4       | Column 5        | Column 6                         |
| Line<br>No. | GRADE<br>LEVEL | Local Public Schools | Academic Regional<br>Schools | Vocational Technical<br>Regional Schools | Collaboratives | Charter Schools | Out-of-District Publi<br>Schools |
| 01          | Kindergarten   | 0                    | 0                            | 0                                        | 0              | 0               | 0                                |
| 02          | Grade 1        | 8                    | 0                            | 0                                        | 0              | 0               | 0                                |
| 03          | Grade 2        | 13                   | 0                            | 0                                        | 0              | 0               | 0                                |
| 04          | Grade 3        | 21                   | 0                            | 0                                        | 0              | 0               | 0                                |

School Attending Children - PDF Format

# **Extract Layout**

| Element Name          | Description                                                     | Type, Format<br>and Length    | Campus Database       | Campus<br>Location                                                              |
|-----------------------|-----------------------------------------------------------------|-------------------------------|-----------------------|---------------------------------------------------------------------------------|
| Resident<br>Town      | The name of the town in which the students live.                | Alphanumeric                  | Enrollment.fiscalTown | Enrollments<br>> State<br>Reporting<br>Fields ><br>City/Town<br>of<br>Residence |
| Resident<br>Town Code | The code identifying the<br>town in which the students<br>live. | Numeric, 3<br>digits          | Enrollment.fiscalTown | Enrollments<br>> State<br>Reporting<br>Fields ><br>City/Town<br>of<br>Residence |
| Grade Level           | The grade level of the students.                                | Alphanumeric,<br>2 characters | Enrollment.grade      | Enrollments<br>> State<br>Reporting<br>Fields ><br>Grade Level                  |

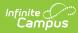

| Element Name                                   | Description                                                                                                    | Type, Format<br>and Length | Campus Database                    | Campus<br>Location                                                          |
|------------------------------------------------|----------------------------------------------------------------------------------------------------|----------------------------|------------------------------------|-----------------------------------------------------------------------------|
| Local Public<br>School                         | The aggregate number of<br>students who have a<br>enrolled in a school with an<br>Attending School Type of 1:<br>Local Public Schools.                       | Numeric                    | Enrollment.attending<br>SchoolType | Enrollments<br>> State<br>Reporting<br>Fields ><br>Attending<br>School Type |
| Academic<br>Regional<br>Schools                | The aggregate number of<br>students who have a<br>enrolled in a school with an<br>Attending School Type of 2:<br>Academic Regional Schools.                  | Numeric                    | Enrollment.attending<br>SchoolType | Enrollments<br>> State<br>Reporting<br>Fields ><br>Attending<br>School Type |
| Vocational<br>Technical<br>Regional<br>Schools | The aggregate number of<br>students who have a<br>enrolled in a school with an<br>Attending School Type of 3:<br>Vocational - Technical<br>Regional Schools. | Numeric                    | Enrollment.attending<br>SchoolType | Enrollments<br>> State<br>Reporting<br>Fields ><br>Attending<br>School Type |
| Collaboratives                                 | The aggregate number of<br>students who have a<br>enrolled in a school with an<br>Attending School Type of 4:<br>Collaboratives.                             | Numeric                    | Enrollment.attending<br>SchoolType | Enrollments<br>> State<br>Reporting<br>Fields ><br>Attending<br>School Type |
| Charter<br>School                              | The aggregate number of<br>students who have a<br>enrolled in a school with an<br>Attending School Type of 5:<br>Charter Schools.                            | Numeric                    | Enrollment.attending<br>SchoolType | Enrollments<br>> State<br>Reporting<br>Fields ><br>Attending<br>School Type |
| Out of District<br>Public Schools              | The aggregate number of<br>students who have a<br>enrolled in a school with an<br>Attending School Type of 6:<br>Out of District Public<br>Schools.          | Numeric                    | Enrollment.attending<br>SchoolType | Enrollments<br>> State<br>Reporting<br>Fields ><br>Attending<br>School Type |
| Home<br>Schooled                               | The aggregate number of<br>students who have a<br>enrolled in a school with an<br>Attending School Type of 7:<br>Home Schooled.                              | Numeric                    | Enrollment.attending<br>SchoolType | Enrollments<br>> State<br>Reporting<br>Fields ><br>Attending<br>School Type |

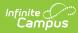

| Element Name                                        | Description                                                                                                    | Type, Format<br>and Length | Campus Database                       | Campus<br>Location                                                          |
|-----------------------------------------------------|----------------------------------------------------------------------------------------------------|----------------------------|---------------------------------------|-----------------------------------------------------------------------------|
| In State<br>Private and<br>Parochial<br>Schools     | The aggregate number of<br>students who have a<br>enrolled in a school with an<br>Attending School Type of 8:<br>In State Private and<br>Parochial Schools.     | Numeric                    | Enrollment.attending<br>SchoolType    | Enrollments<br>> State<br>Reporting<br>Fields ><br>Attending<br>School Type |
| Out of State<br>Private and<br>Parochial<br>Schools | The aggregate number of<br>students who have a<br>enrolled in a school with an<br>Attending School Type of 9:<br>Out of State Private and<br>Parochial Schools. | Numeric                    | Enrollment.attending<br>SchoolType    | Enrollments<br>> State<br>Reporting<br>Fields ><br>Attending<br>School Type |
| Total Full<br>Time Resident<br>Students             | The total number of<br>students reported for the<br>grade level.                                                                                                | Numeric                    | Calculated, not<br>dynamically stored | Calculated,<br>not<br>dynamically<br>stored                                 |